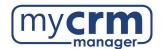

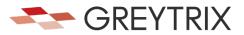

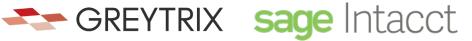

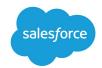

## PRE-INSTALLATION CHECKLIST FOR **GUMU™** Salesforce Integration to Sage Intacct

| Today's Date:                                                                                                    |
|----------------------------------------------------------------------------------------------------|
| Company Name:                                                                                                    |
| *Note: there are <u>2 sections</u> within this checklist, which may require info from 2 different contacts.                        |
|                                                                                                    |
| Section 1 - REQUIRED INFORMATION FROM YOUR SALESFORCE ADMINISTRATOR                                                                |
| Ultimately, we will need user access to your Salesforce instance. However, in advance of creating a                                |
| Salesforce user for us to use when configuring the integration, please be aware of the following                                   |
| points:                                                                                                    |
| <ul> <li>You may use the username "gumu@greytrix.com" with email address</li> </ul>                                                |
| "salesforce@greytrix.com" for creating the Salesforce user in Salesforce OR you can provide                                        |
| us with one of an existing user so long as this user has full Admin and Developer rights.                                          |
| This user will always be used for the integration. The user you provide doesn't need to be a                                       |
| dedicated user for the integration, however the user does require "Admin" level privileges for                                     |
| installing the GUMU™ connector from the Salesforce App Exchange.                                                                   |
| This integration does not consume a Salesforce user license.                                                                       |
| In a typical setup, we map Sage Intacct Salesperson codes to Salesforce users. In the absence                                      |
| of a corresponding Salesforce user to a Sage Intacct Salesperson code, the value that will                                         |
| display in Salesforce will be this Salesforce user that was created for the integration.                                           |
| 1) Salesforce Access Credentials:                                                                                                  |
| a) Please create the username <a href="mailto:gumu.#comp_name#@greyrtix.com">gumu.#comp_name#@greyrtix.com</a> where #comp_name# = |
| your company name. Production username:                                                                                            |
| b) Production password:                                                                                                    |
| When we install the integration, we will first do this on a Salesforce sandbox instance. If you have                               |
| created a sandbox for us already, please provide answers below, but if you have not yet done this and                              |
| you want us to do this -we can.                                                                                                    |
| 2) Salesforce Sandbox Credentials:                                                                                                 |
| a. Sandbox username:                                                                                                    |
| b. Sandbox password:                                                                                                    |

c. Sandbox Security Token: \_\_\_\_ d. No Sandbox, please create

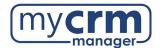

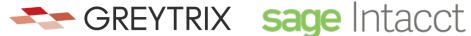

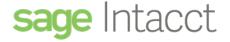

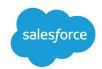

- 3) Disabling MFA for the Greytrix team: To avoid the generation of verification code every time Greytrix logs in, please configure our IP to your Salesforce account by following these steps:
  - a. Login to Production/Sandbox Salesforce Org.
  - b. Go to Setup → Administration Setup → Security Controls → Network Access.
  - c. Click on the 'New' button.
  - d. Enter our IP address (49.248.14.234) in both the 'Start' and 'End' IP address fields.

|                                                                                           | e. Save the record.                                                                                                    |                                                                                                    |  |
|-------------------------------------------------------------------------------------------|----------------------------------------------------------------------------------------------------|----------------------------------------------------------------------------------------------------|--|
| *Here is a 60-second video covering the steps above. Please confirm #3 has been completed |                                                                                                    |                                                                                                    |  |
| 4)                                                                                        | Customer Salesforce Contact:                                                                                                    |                                                                                                    |  |
|                                                                                           | Email Address:                                                                                                    | Phone:                                                                                                    |  |
|                                                                                           |                                                                                                    |                                                                                                    |  |
|                                                                                           | Section 2 - REQUIRED INFO                                                                                                    | RMATION FROM SAGE INTACCT PARTNER                                                                                                    |  |
| 1)                                                                                        | 1) We will use this Sage Intacct Web serv                                                                                                    | rice URL: https://api.intacct.com/ia/xml/xmlgw.phtml                                                                                                    |  |
| 2)                                                                                        | 2) Sage Intacct user (normal user):                                                                                                    | password:                                                                                                    |  |
|                                                                                           | This user is used for testing purposes only when the integration team is configuring the GUMU. This user account can be disabled once we have completed testing. |                                                                                                    |  |
| 3)                                                                                        | 3) Sage Intacct Sender ID:                                                                                                    | Sender ID password:                                                                                                    |  |
|                                                                                           | required, and the client must use calls. This web-developer license n                                                                                            | and Sender password, an Intacct web-developer license is<br>their own Sender ID. This Sender ID is what is used for AP<br>nust be purchased as part of the client's Intacct subscription<br>orize this Sender ID and Sender Password within Sage<br>horization - GREYTRIX Has this been completed? |  |
| 4)                                                                                        | 4) Intacct Web Service User ID:                                                                                                    | Web Service Password:                                                                                                    |  |
|                                                                                           | services user must be created in Ir                                                                                                    | the web services user defined in Sage Intacct. So, a web<br>ntacct and shared with us. For the web services user, please<br>GUMU / GUMUuser Create Web service user - GREYTRIX                                                                                                    |  |
| 5)                                                                                        | 5) Sage Intacct company code:                                                                                                    | Sage Intacct company code:                                                                                                    |  |
| 6)                                                                                        | 6) Sage Intacct Contact:                                                                                                    |                                                                                                    |  |
|                                                                                           | Email Address:                                                                                                    | Phone:                                                                                                    |  |

Please email the completed form to your My CRM Manager Project Manager